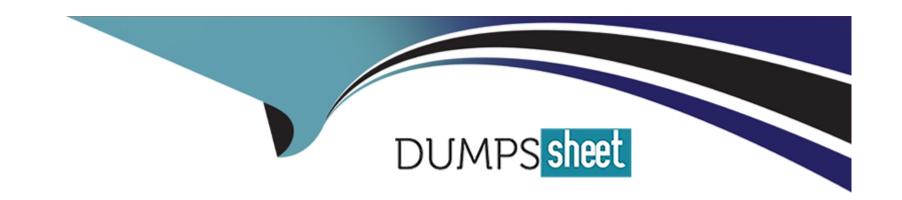

# Free Questions for 100-490 by dumpssheet

**Shared by Tate on 29-01-2024** 

For More Free Questions and Preparation Resources

**Check the Links on Last Page** 

## **Question 1**

**Question Type:** MultipleChoice

Which command displays a list of file systems that are available on Cisco devices?

## **Options:**

A- show memory

**B-** show directory

C- show file system

D- show version

#### **Answer:**

С

## **Question 2**

**Question Type:** MultipleChoice

| When you deploy | Cisco Catalyst 3850 | Series switches, | which two modes o | f operation can you | u choose from? |
|-----------------|---------------------|------------------|-------------------|---------------------|----------------|
|                 |                     |                  |                   |                     |                |

### **Options:**

- A- Active mode and Standby mode
- B- Install mode and Bundle mode
- C- Boot mode and Run mode
- D- Exec mode and User mode

#### **Answer:**

В

# **Question 3**

**Question Type:** MultipleChoice

What is the default operating mode when you initially log in to a router?

| Options:                                                              |  |
|-----------------------------------------------------------------------|--|
| A- user EXEC                                                          |  |
| B- global configuration                                               |  |
| C- privileged EXEC                                                    |  |
| D- ROM monitor                                                        |  |
|                                                                       |  |
| Answer:                                                               |  |
| A                                                                     |  |
|                                                                       |  |
|                                                                       |  |
| Question 4                                                            |  |
| QUESTION 4                                                            |  |
| Question Type: MultipleChoice                                         |  |
|                                                                       |  |
| Which type of memory is used to permanently store Cisco IOS Software? |  |
|                                                                       |  |
|                                                                       |  |
|                                                                       |  |
| Options:                                                              |  |
| Options:                                                              |  |
| Options: A- NVRAM                                                     |  |

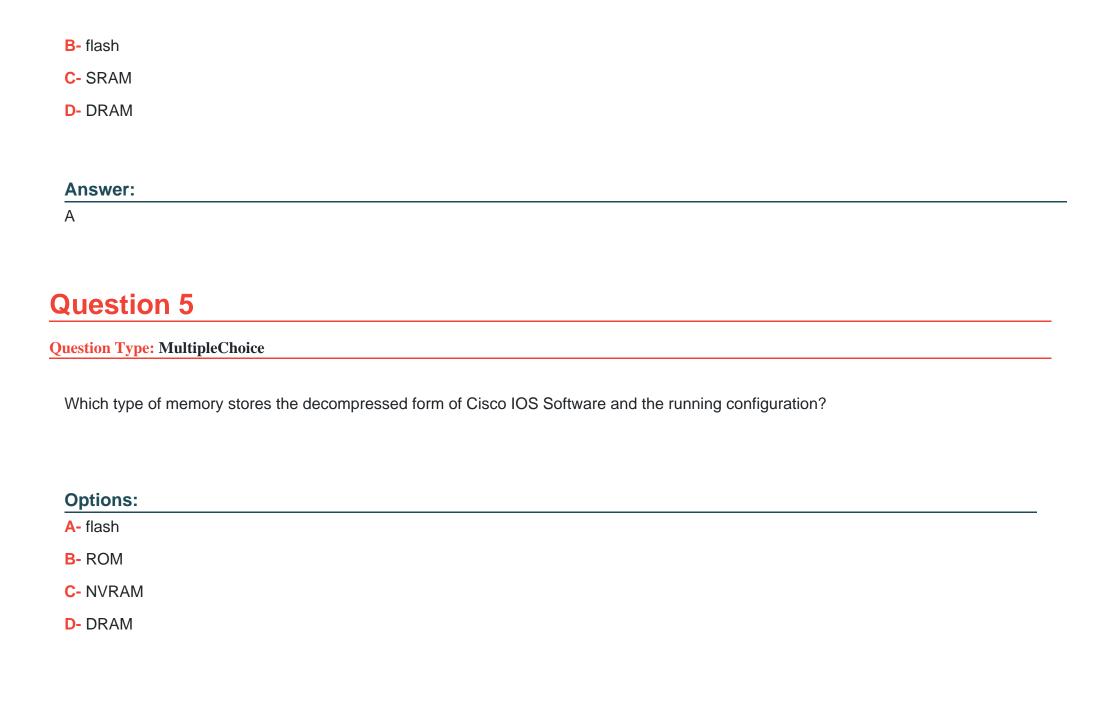

| Question 6   |                                                               |  |  |  |
|--------------|---------------------------------------------------------------|--|--|--|
| uestion Typ  | e: MultipleChoice                                             |  |  |  |
| Which bits   | represent the boot field in the configuration register value? |  |  |  |
|              |                                                               |  |  |  |
| Options:     |                                                               |  |  |  |
| A- highest   | wo bits                                                       |  |  |  |
| B- lowest to | vo bits                                                       |  |  |  |
| C- highest   | our bits                                                      |  |  |  |
|              | our bits                                                      |  |  |  |
| D- lowest fo |                                                               |  |  |  |

## To Get Premium Files for 100-490 Visit

https://www.p2pexams.com/products/100-490

## **For More Free Questions Visit**

https://www.p2pexams.com/cisco/pdf/100-490

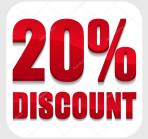